10/19/2016

25 st

eVidyalaya-Half-Yearly-Report

## eVidyalaya Half Yearly Report

Department of School & Mass Education, Govt. of Odisha

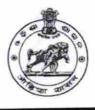

| School Name : GOVT. U.G. HIGH SCHOOL, T. BAGALPUR |            |            |
|---------------------------------------------------|------------|------------|
| U_DISE :                                          | District : | Block :    |
| 21191421101                                       | GANJAM     | KHALLIKOTE |

Report Create Date : 0000-00-00 00:00:00 (17965)

| general_info              |                      |  |  |
|---------------------------|----------------------|--|--|
| » Half Yearly Report No   | 5                    |  |  |
| » Half Yearly Phase       | 1                    |  |  |
| » Implementing Partner    | IL&FS ETS            |  |  |
| » Half Yearly Period from | 04/02/2016           |  |  |
| » Half Yearly Period till | 10/01/2016           |  |  |
| » School Coordinator Name | GANESH<br>KUMAR SAHU |  |  |

| Leaves taken for the following Month                 |           |  |
|------------------------------------------------------|-----------|--|
| » Leave Month 1                                      | April     |  |
| » Leave Days1                                        | 0         |  |
| » Leave Month 2                                      | May       |  |
| » Leave Days2                                        |           |  |
| » Leave Month 3                                      | June      |  |
| » Leave Days3                                        | 0         |  |
| » Leave Month 4                                      | July      |  |
| » Leave Days4                                        | 0         |  |
| » Leave Month 5                                      | August    |  |
| » Leave Days5                                        | 0         |  |
| » Leave Month 6                                      | September |  |
| » Leave Days6                                        | 0         |  |
| » Leave Month 7                                      | October   |  |
| » Leave Days7                                        | 0         |  |
| Equipment Downtime Details                           |           |  |
| » Equipment are in working condition?                | Yes       |  |
| » Downtime > 4 Working Days                          | No        |  |
| » Action after 4 working days are over for Equipment |           |  |
| Training Details                                     |           |  |
| » Refresher training Conducted                       | Yes       |  |

http://evidyalaya.org/reports/halfyearly/printreport.php?show=17965

| eVidyalaya-Half-Yearly-R<br>» Refresher training Conducted Date | 04/06/2010         |  |  |  |
|-----------------------------------------------------------------|--------------------|--|--|--|
| » If No; Date for next month                                    | 1                  |  |  |  |
| Educational content Details                                     |                    |  |  |  |
| » e Content installed?                                          | Yes                |  |  |  |
| » SMART Content with Educational software?                      | Yes                |  |  |  |
| » Stylus/ Pens                                                  | Yes                |  |  |  |
| » USB Cable                                                     | Yes                |  |  |  |
| » Software CDs                                                  | Yes                |  |  |  |
| » User manual                                                   | Yes                |  |  |  |
| Recurring Service Details                                       |                    |  |  |  |
| » Register Type (Faulty/Stock/Other Register)                   | YES                |  |  |  |
| » Register Quantity Consumed                                    | 1                  |  |  |  |
| » Blank Sheet of A4 Size                                        | Yes                |  |  |  |
| » A4 Blank Sheet Quantity Consumed                              | 2439               |  |  |  |
| » Cartridge                                                     | Yes                |  |  |  |
| » Cartridge Quantity Consumed                                   | 1                  |  |  |  |
| » USB Drives                                                    | Yes                |  |  |  |
| » USB Drives Quantity Consumed                                  | 1                  |  |  |  |
| » Blank DVDs Rewritable                                         | Yes                |  |  |  |
| » Blank DVD-RW Quantity Consumed                                | 25                 |  |  |  |
| » White Board Marker with Duster                                | Yes                |  |  |  |
| » Quantity Consumed                                             | 6                  |  |  |  |
| » Electricity bill                                              | Yes                |  |  |  |
| » Internet connectivity                                         | Yes                |  |  |  |
| » Reason for Unavailablity                                      |                    |  |  |  |
| Electrical Meter Reading and Genera                             | ator Meter Reading |  |  |  |
| » Generator meter reading                                       | 520                |  |  |  |
| » Electrical meter reading                                      | 917                |  |  |  |
| Equipment replacement details                                   |                    |  |  |  |
| » Replacement of any Equipment by Agency                        | No                 |  |  |  |
| » Name of the Equipment                                         |                    |  |  |  |
| Theft/Damaged Equipment                                         |                    |  |  |  |
| » Equipment theft/damage                                        | No                 |  |  |  |
| » If Yes; Name the Equipment                                    |                    |  |  |  |
| Lab Utilization deta                                            | ils                |  |  |  |
| » No. of 9th Class students                                     | 101                |  |  |  |
| » 9th Class students attending ICT labs                         | 101                |  |  |  |
| » No. of 10th Class students                                    | 107                |  |  |  |
| » 10th Class students attending ICT labs                        | 107                |  |  |  |

http://evidyalaya.org/reports/halfyearly/printreport.php?show=17965

2/5

April » Month-1 25 » Hours1 May » Month-2 09 » Hours2 June » Month-3 26 » Hours3 July » Month-4 60 » Hours4 August » Month-5 60 » Hours5 September » Month-6 60 » Hours6 October » Month-7 3 » Hours7 Server & Node Downtime details » Server Downtime Complaint logged date1 » Server Downtime Complaint Closure date1 » Server Downtime Complaint logged date2 » Server Downtime Complaint Closure date2 » Server Downtime Complaint logged date3 » Server Downtime Complaint Closure date3 0 » No. of Non-working days in between » No. of working days in downtime 0 Stand alone PC downtime details » PC downtime Complaint logged date1 » PC downtime Complaint Closure date1 » PC downtime Complaint logged date2 » PC downtime Complaint Closure date2 » PC downtime Complaint logged date3 » PC downtime Complaint Closure date3 0 » No. of Non-working days in between » No. of working days in downtime 0 UPS downtime details » UPS downtime Complaint logged date1 » UPS downtime Complaint Closure date1 » UPS downtime Complaint logged date2 » UPS downtime Complaint Closure date2 » UPS downtime Complaint logged date3

eVidyalaya-Half-Yearly-Report

» UPS downtime Complaint Closure date3
 » No. of Non-working days in between

» No. of working days in downtime

http://evidyalaya.org/reports/halfyearly/printreport.php?show=17965

10/19/2016

0

0

| 10/19/2016     | eVidyalaya-Half-Yearly-Report                       |                                             |  |
|----------------|-----------------------------------------------------|---------------------------------------------|--|
| 10/19/2010     | Genset downtime details                             |                                             |  |
|                | » UPS downtime Complaint logged date1               |                                             |  |
|                | » UPS downtime Complaint Closure date1              |                                             |  |
|                | » UPS downtime Complaint logged date2               |                                             |  |
|                | » UPS downtime Complaint Closure date2              |                                             |  |
|                | » UPS downtime Complaint logged date3               |                                             |  |
|                | » UPS downtime Complaint Closure date3              |                                             |  |
|                | » No. of Non-working days in between                | 0                                           |  |
|                | » No. of working days in downtime                   | 0                                           |  |
|                | Integrated Computer Projector downtime              | details                                     |  |
|                | » Projector downtime Complaint logged date1         |                                             |  |
|                | » Projector downtime Complaint Closure date1        |                                             |  |
|                | » Projector downtime Complaint logged date2         | int many and no kawnend na haard            |  |
|                | » Projector downtime Complaint Closure date2        |                                             |  |
|                | » Projector downtime Complaint logged date3         |                                             |  |
|                | » Projector downtime Complaint Closure date3        |                                             |  |
|                | » No. of Non-working days in between                | 0                                           |  |
|                | » No. of working days in downtime                   | 0                                           |  |
|                | Printer downtime details                            | 2                                           |  |
|                | » Printer downtime Complaint logged date1           | 0                                           |  |
|                | » Printer downtime Complaint Closure date1          |                                             |  |
|                | » Printer downtime Complaint logged date2           |                                             |  |
|                | » Printer downtime Complaint Closure date2          |                                             |  |
|                | » Printer downtime Complaint logged date3           |                                             |  |
|                | » Printer downtime Complaint Closure date3          |                                             |  |
|                | » No. of Non-working days in between                | 0                                           |  |
|                | » No. of working days in downtime                   | 0                                           |  |
|                | Interactive White Board (IWB) downtime details      |                                             |  |
|                | » IWB downtime Complaint logged date1               |                                             |  |
|                | » IWB downtime Complaint Closure date1              | 212 54 54 76- 54 62 1 (000) 10063 1         |  |
|                | » IWB downtime Complaint logged date2               |                                             |  |
|                | » IWB downtime Complaint Closure date2              | n negelet hat the state state of a state of |  |
|                | » IWB downtime Complaint logged date3               |                                             |  |
|                | » IWB downtime Complaint Closure date3              |                                             |  |
|                | » No. of Non-working days in between                | 0                                           |  |
|                | » No. of working days in downtime                   | 0                                           |  |
|                | Servo stabilizer downtime details                   |                                             |  |
|                | » stabilizer downtime Complaint logged date1        |                                             |  |
|                | » stabilizer downtime Complaint Closure date1       |                                             |  |
|                | » stabilizer downtime Complaint logged date2        |                                             |  |
|                | » stabilizer downtime Complaint Closure date2       |                                             |  |
| tp://evidvalav | a org/reports/balfvearly/printreport.php?show=17065 |                                             |  |

http://evidyalaya.org/reports/halfyearly/printreport.php?show=17965

4/5

| 10/19/2016 | eVidyalaya-Half-Yearly-Report<br>» stabilizer downtime Complaint logged date3<br>» stabilizer downtime Complaint Closure date3<br>» No. of Non-working days in between<br>» No. of working days in downtime                                                                                                    | 0<br>0 |  |
|------------|----------------------------------------------------------------------------------------------------|--------|--|
|            | Switch, Networking Components and other peripheral downtime details                                                                                                    |        |  |
|            | <ul> <li>» peripheral downtime Complaint logged date1</li> <li>» peripheral downtime Complaint Closure date1</li> <li>» peripheral downtime Complaint logged date2</li> <li>» peripheral downtime Complaint Closure date2</li> <li>» peripheral downtime Complaint logged date3</li> <li>» peripheral downtime Complaint Closure date3</li> </ul> |        |  |
|            | » No. of Non-working days in between<br>» No. of working days in downtime                                                                                                    | 0<br>0 |  |

10/2016

Signature of Head Master/Mistress with Seal

http://evidyalaya.org/reports/halfyearly/printreport.php?show=17965